Cracking Adobe Photoshop is not as straightforward as installing it. First, you'll need to install Adobe Photoshop on your computer. Then, you'll need to locate the installation.exe file and run it. Then, locate the patch file and copy it to your computer. The patch file is usually available online, and it is used to unlock the full version of the software. After the patch file is copied, you need to run it and then follow the instructions on the screen. Once the patching process is complete, the software is cracked and ready to use.

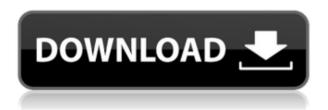

If you work in a design industry, chances are good that you're familiar with the Adobe suite of creative tools. Word, Illustrator, and Photoshop may have practically come preinstalled on your computer, and it's likely that those tools will continue to be the most important steps in your workflow. If you're switching to a new platform that doesn't include the tools you know and love, it can be tough to transition to a new workflow. The breadth of options is quite staggering, however, and, whether you are a seasoned Photoshop veteran or a complete newbie, you may find yourself overwhelmed trying to decide what you need and which of the myriad features to take advantage of. For the most part, however, the user interface is intuitive and straightforward, with a limited number of options you can truly contextualize. (The program does have an extensive Help and Tips section, but it is divided into three large sections, which creates a longer learning curve.) **Color Space:** The program has three options for output in its main panel – "RGB," "CMYK," and "Grayscale." The first two options provide high-quality monochrome images and the last one offers the look and feel of old-fashioned wood pulp paper or newsprint. This last option has the advantage of being the most affordable, in terms of cost, and is most useful for budding photographers who have no intention of selling their work. This feature is particularly useful for those who simply enjoy expressing their creativity through still images, and who may not tap into the many workflow and color management feature set included in the program.

## Adobe Photoshop 2022 (Version 23.0) Download Activation Code With Keygen Crack [32|64bit] 2022

In this post, I'm going to show you just how easy it is to use Photoshop. So, if you want to learn more about how to use Photoshop CC or just get some awesome tips for using Photoshop, you are in the right place. Be sure to also check out my other posts in the series on banner making, for example. Photoshop is a suite of software programs designed for creative professionals and the small business owner who need to improve their editing ability, manipulate images and do basic photo editing. As a digital image editor, the Photoshop suite helps you to create and edit photographs, logos, illustrations, graphics, and other digital artwork. You can also use Photoshop to make web graphics for your site, transform a bunch of images into slideshows, and create unique 3D objects. The software is one of the world's most popular personal Macintosh or Windowsbased graphic design and photo retouching programs. Photoshop's tremendous popularity persists despite the many imitators, because they have yet to come up with a program that can match Photoshop's power, flexibility, and ease of use.

For web graphics, there is Illustrator, which is also used by designers with varying levels of graphics experience. Which apps/software are best to create amazing images?

There are so many options available for image editing. Some are cheaper while others are more expensive, but I think there should be a good and useful one for everyone no matter their budget. I've tried quite a few of photo editing apps and I'm listing my favorites below. 933d7f57e6

## Adobe Photoshop 2022 (Version 23.0) Incl Product Key With Product Key Windows {{ New! }} 2023

Photoshop is part of the Adobe Creative Cloud, which includes other popular tools such as Adobe Illustrator, Photoshop Lightroom and Adobe Dreamweaver. Photoshop Creative Cloud allows users to work on image and graphic content from anywhere. The newest edition of Photoshop updated copy-paste support from Illustrator to Photoshop, making it easier to move text layers and other typographic properties. Adobe has also improved the quality along edges in objects in its Sky Replacement feature. More enhancements include the addition of multithreaded and GPU compositing options for faster performance, the ability to search cloud documents in recents and improvements in Photoshop's saving preferences. Photoshop & Illustrator CC 2018: Adobe's Creative Cloud Suite of multimedia tools provides powerful tools for graphic designers and illustrators. New features make it easier, faster, and more intuitive than ever before, and there are many new and updated tools that can be used to create all types of graphics, including images, websites, mobile apps, and more. The software's new mobile app features the standard, full set of tools available in the desktop version of Photoshop Elements, including the ability to zoom in on and out of your subject. Adobe says there are \"now over 100 built-in effects and filters\" for you to play with. You can also easily share images directly from the app, and Photoshop Elements for iOS includes the ability to add and remove people from images.

adobe photoshop download windows 8.1 adobe photoshop download windows 10 free adobe photoshop download windows 11 adobe photoshop download without creative cloud adobe photoshop download windows 7 adobe photoshop download windows 3 free full version adobe photoshop download windows 8 adobe photoshop download windows 10 64 bit adobe photoshop download windows 10

There are plenty of tutorials to help you learn how to use the most powerful elements of Photoshop. If you'd like to learn about the new Adobe Creative Cloud, try the tutorials and resources in the Photoshop for the web online blog. There is also the Photoshop CS5 for the web training bundle available, which gives you all the Photoshop tutorials and resources you need. While it doesn't yet include all of Photoshop's features, you will see many of the most powerful and popular Photoshop industry-leading selection features in Photoshop on the web, including Object Selection, Remove Background, Adobe Camera Raw's image adjustments, and

Content-Aware Fill. Adobe PhotoShop Basics for Dummies is perfect for the beginner user or someone who has just purchased their first copy of Photoshop. In it you will learn how to use Photoshop and which of its features are most useful to you. It is also great for those looking to learn a few of the basics of the Photoshop features, as your hands-on experience with this book will come complete with easy-to-follow tasks to complete and do yourself. With options similar to the mainstream Professional Photoshop 17, Creative Cloud Photoshop CC provides an option to use a look that's more powerful than the more utilitarian Photoshop CS6. It makes it easier to work in the style you want to achieve visually, and enables you to change your Photoshop file with the ease of using a more powerful tool. All of Adobe's Creative Cloud applications are now optimized for the new native GPUs. Lightroom is the only application that has so far been released with a Windows GPU-optimized release, and Photoshop on macOS is now available with NVIDIA GeForce and AMD Radeon GPUs tailored to use within the app.

Trusted desktop editing software Adobe has revolutionized graphic design and photography editing with a chronological history of core design and photography editing tools over the last 50 years. Offer your clients an easy-to-use application that improves accuracy and productivity. An update to the Adobe Portfolio plug-in earlier this year made its way into the Photoshop CC 2017 release. The update brought several improvements to the marketing tool, including faster loading times, an on-screen "portfolio guide" and more. The Adobe Portfolio plug-in can be found in Photoshop's Instant Assets option when creating or editing an asset library. Anticipation among architects, planners and engineers, interior designers and GIS specialists (geolocation information systems) has been growing ever since Microsoft released the Windows Jet system by the end of 2013. It provides an interconnection between software and hardware, and allows the synchronization of different data files, assets, and a workflow any designer or GIS professional can easily and directly operate with the computer. Creating a new document, layer, or sublayer in Adobe Photoshop, Illustrator, or InDesign can add a lot of savings in time and money. The most common reason users create new documents, layers, or sublayers is to "pull" a design from an external piece of art and insert it into their document. Newly designed Adobe Photoshop CC uses a zooming-in functionality called leading edge cropping, which can be accessed via the clipe-shaped border at the bottom of the 100%-view of images.

https://magic.ly/tuodoWdiabo/Rar-Password-Ps3-Jailbreak-4-31-NEW https://new.c.mi.com/my/post/461910/Gmail\_Hacker\_Pro\_Product\_Key https://new.c.mi.com/global/post/491957/Newblue\_Fx\_Activation\_Code\_Serial\_Gta https://new.c.mi.com/th/post/1338298/Autodesk\_3DS\_Max\_2010\_32bit\_And\_64bit\_LINK\_Downloa https://magic.ly/1ligturmuldzu/Heinemann-Elt-Toefl-Preparation-Course-Audio

https://new.c.mi.com/my/post/460204/Magnus\_Og\_Myggen\_Den\_Store\_Skattejagt
https://new.c.mi.com/ng/post/71198/Free\_Pdf\_BEST\_Download\_Balaji\_Tambe\_Garbh\_Sanskar\_
https://new.c.mi.com/ng/post/69622/Download\_VERIFIEDgundamversuspc
https://new.c.mi.com/my/post/458767/Adobe\_Audition\_15\_Free\_UPD\_Download\_Full\_Crack
https://new.c.mi.com/th/post/1336568/Snoop\_Dogg\_Doggystyle\_Full\_Album\_Zip\_LINK
https://new.c.mi.com/th/post/1335897/Internet\_Download\_Manager\_IDM\_629\_Build\_1\_Crack\_Fa

The New Camera Raw: The best optimization in Photoshop is the one that will speed your prints. For the first time, photographers can finally edit raw images in Photoshop. Most photo editing softwares only have the ability to open a Tiff file, which then have to be processed in another application. CS6 includes Camera Raw, which is basically a RAW converter software, which takes all the information (exposure, noise, reflectance and some more) from a RAW file and makes it easier for photographers to edit and customize. It happens to include presets that a photographer can use to optimize the image before printing. Developed in May 2012, the beta version of the new version was released in late August. Starting from sketching, the layer based editing tool is now available for Photoshop. This tool helps designers to create, edit and move layers like in Illustrator. It also gives them a quick preview or resizing a layer. This lets all the users a method to make the layers with shapes, lines, text, and so on, very smoothly. The hairlines tool does the same as before. You have the ability to remove the line from the image without using the path, but it is not easy. For more information on Adobe's Workflow tools and its Layers tools propagators, go to this site. The most obvious difference between this version and the previous one is the new user interface. Adobe has offered a revamped UI in its recent apps. Photoshop Elements for Mac ups the ante with a neat new way to find tools and abilities.

The Texture Editor can be used for the following:

- Texturing
- Creating and saving texture sets
- Adding multiple texture sets to retouching filters or multiple exposure layers

Adobe has finally released a new plugin for the Adobe Creative Suite containing a new Texture Editor that allows you to add extra effects to your art without using any 3D tool. This texture editor is available for Photoshop, Photoshop Elements and Illustrator. The new Texture Editor is a texture-painting tool that is native to Adobe Creative Suite. It runs as a plugin that can be used in any version of Adobe Creative Suite. However, it is only for Retouch Filter and Use of Multiple Exposures tools. It contains 20 shapes and blending modes, and 5 paint styles that you can use when you're creating texture maps. This includes the option to

create masks and stretch them to adjust the saturation and photometric values in the texture. However, the texture editor is based on the Retouch filters and Photoshop layers, so it will not work with the Pen tool or any other tools. It also doesn't work with any other tools that create textures, such as the Anaglyph Filters in Photoshop or the Anaglyph Tools in Photoshop Elements. Whether you want to enhance your photos, create great scratch art, or edit your videos and movies, Photoshop Elements is perfect for the job. One of the greatest things about Elements is that you can create artistic projects using the free software. It's a fun creative tool that you can use to make your own unique art. Elements' unlimited room for creativity is truly a multidimensional tool.